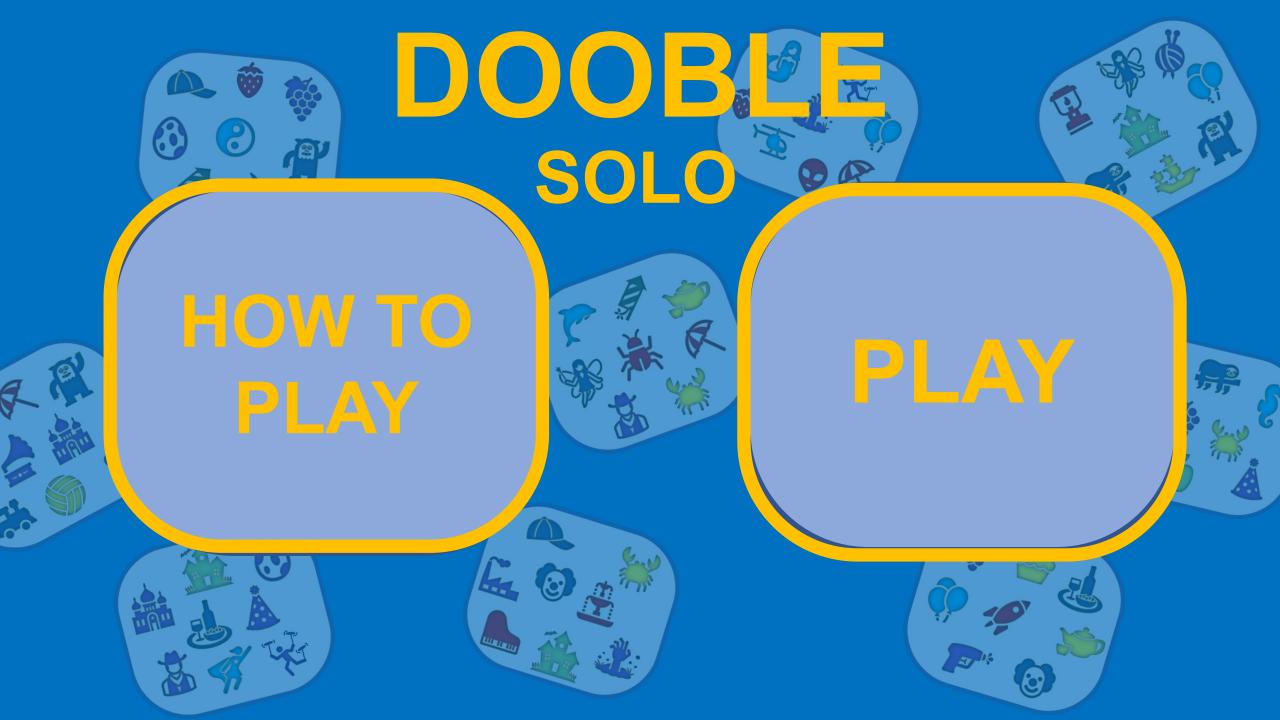

#### HOW TO PLAY

### PLAY

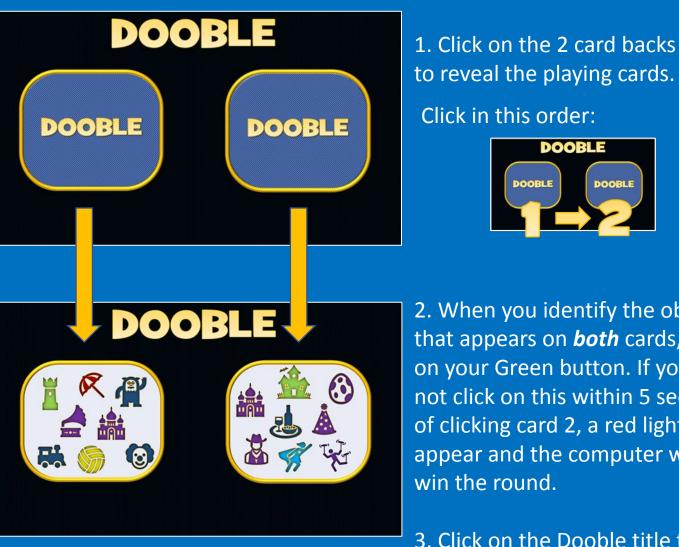

Press 'Esc' on your keyboard to exit the game at any time

2. When you identify the object that appears on **both** cards, click on your Green button. If you do not click on this within 5 seconds of clicking card 2, a red light will appear and the computer will win the round.

DOOBLE

DOOBLE

Click in this order:

DOOBLE

3. Click on the Dooble title to open the Scoreboard.

4. You are player 1. The computer is Player 2. Click on a faded pair of cards to register who has won each round.

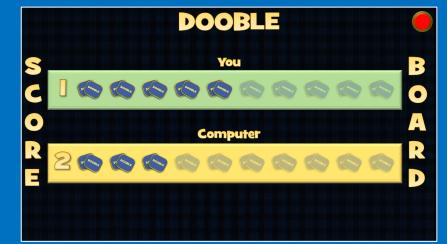

5. Click on the Dooble title to go back to the playing screen.

The first player (you or the computer) to achieve 10 wins is the overall winner.

6. Click on the red button in the corner to reset the scoreboard if needed.

### DOOBLE

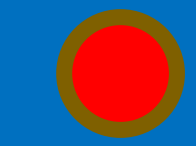

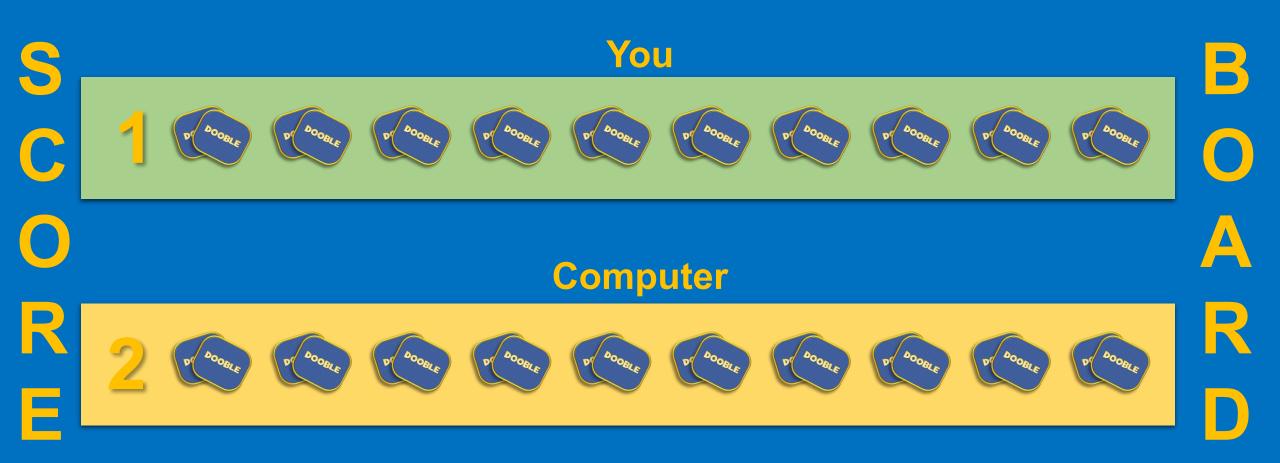

# DOOBLE

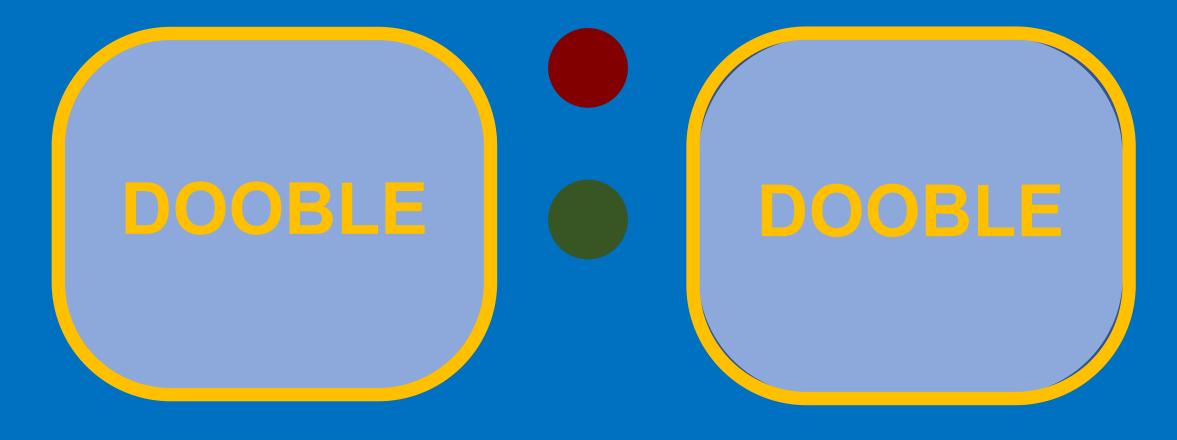

# DOOBLE

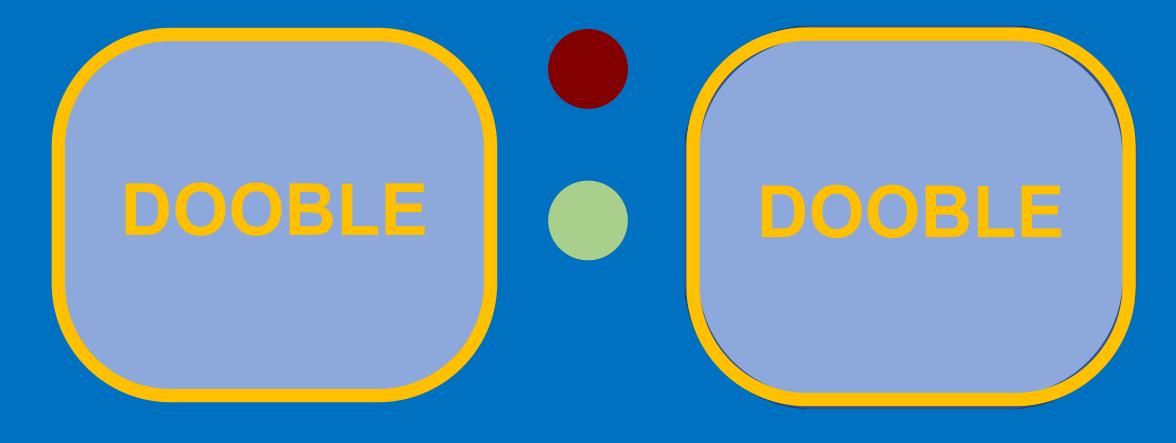